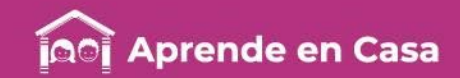

# **Fichas de repaso** 6° de Primaria

Semana del 4 al 8 de mayo Día 1

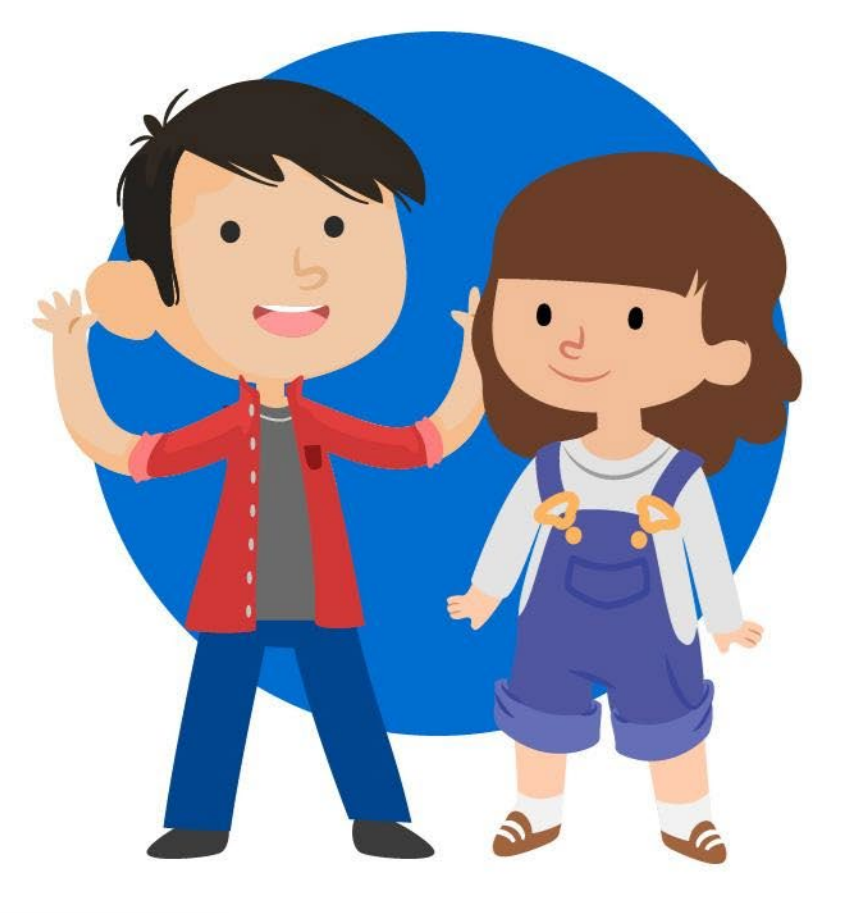

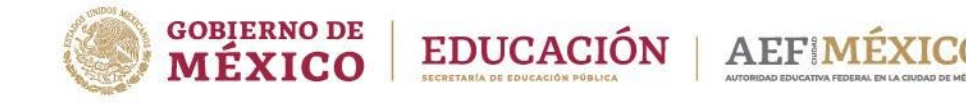

aprendeencasa.mx

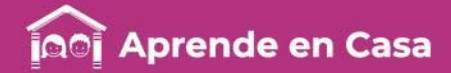

# Presentación

Para dar continuidad a la estrategia "Aprende en Casa" se han elaborado estos materiales que contienen actividades para que continúes con tus estudios.

Estas fichas tienen una estrecha relación con los materiales que se presentan en la plataforma "Aprende en Casa" por lo que se te indicará el video, actividad o lectura que realizarás para completar el trabajo indicado.

# Tu maestro en líneas

Durante toda esta contingencia contarás con el apoyo de profesores de la SEP dispuestos a resolver tus dudas.

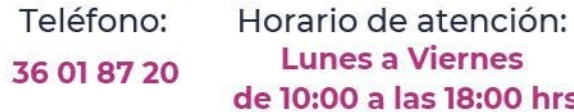

#### Llama a tu maestro

tumaestroenlinea@nube.sep.gob.mx

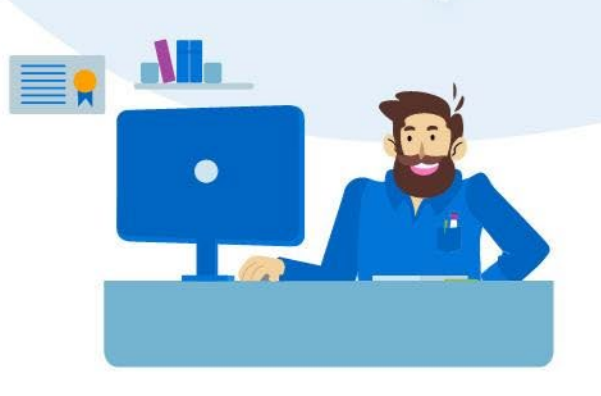

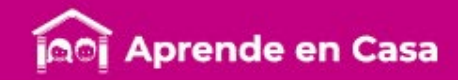

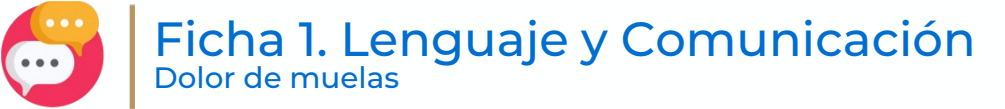

目

# Aprendizaje

Encontrar diferencias y semejanzas en el tratamiento de un mismo tema.

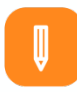

 $\circledR$ 

#### **Materiales**

- Cuaderno de español
- Mi libro de lectura
- Hojas blancas
- Colores
- Lápiz

#### A usar tu cuaderno

Recuerda que así como puedes tener una opinión diferente con alguna persona respecto a un tema, si revisas diferentes textos sobre un tema en particular, también encontrarás semejanzas y diferencias en las ideas expresadas.

- Lee en tu libro de texto de Español las páginas 129 y 130, los textos sobre el dolor de muelas.
- Escribe en tu cuaderno las semejanzas y diferencias entre los dos textos.

#### Texto<sub>2</sub>

¿Cuál es la causa de un dolor de muelas? La mayoría es originada por una cavidad. El azúcar y el almidón de los alimentos son las sustancias que dañan los dientes. Las bacterias de la boca se alimentan del azúcar y del almidón y producen un ácido que puede ir dete-

riorándolos, hasta su destrucción. Existen diferentes tipos de bacterias involucradas en este proceso que puede producir una infección en el diente.

- ¿Cuáles son los síntomas del dolor de muelas?
- \*Dolor constante y punzante en el diente ·Dolor al tocar el diente. ·Dolor que aumenta cuando el

diente entre en contecto con líquidos o sólidos fríos o calientes. .Dolor y sensibilidad al tacto en el maxilar, en el área del diente. ·Fiebre. ·Malestar general.

El tratamiento puede incluir: ·Antibióticos. ·Enjuagues bucales de agua salada templada.

- ·Extracción del diente. ·Drenaje de un absceso.
- ·Tratamiento de conducto radial: procedimiento quirúrgico para remover el nervio y los tejidos dañados del interior del diente.

 $\begin{minipage}{0.9\textwidth} \begin{minipage}{0.9\textwidth} \begin{tabular}{p{0.8cm}} \textbf{Direction} & \textbf{tredicoidal} & \textbf{dredicinal} \\ \textbf{tredicional} & \textbf{d} & \textbf{daptacio} \\ \textbf{en:} & \textbf{www.medicinartadicional} & \textbf{m} & \textbf{c} \\ \textbf{mm:} & \textbf{www.medicinartadicional} & \textbf{m} & \textbf{c} \\ \textbf{on} & \textbf{m:} & \textbf{m:} \\ \end{tabular} \end{minipage}$ 

**Texto 1** 

Molestia dental aguda desencadenada por diversos factores, entre los que destaca la antigua creencia de la presencia de animalitos o qusanos que se comen el diente ocasionando dolor.

En Las Canoas, Michoacán, se cree que al dolor da diantas an la niñaz as dabido a la nervosidad motivada non falta de comida: en la Huasteca potosina, consideran que puede ser un malestar frío o caliente, y lo atribuyen a que "se sube la sangre a las ve- de cabeza, encías y meilla; hinchazón nas de la cabeza"; en Milpa Alta, Ciudad de en la cara v, en ocasiones, fiebre. que su origen son las picaduras o manchas lugar, el empleo de remedios vegetales oscuras que aparecen en los dientes.

[...] Al parecer, es de origen prehispánico la creencia de que la causa del malestar es un gusano que se come los dientes, pues tanto aztecas como mayas, buches con el cocimiento de diversas gusano. Sin embargo, aún no hay completo una función analgésica y desinflamatoria. acuerdo acerca de si estamos ante "concepciones puramente prehispánicas o si nacen en las primeras décadas coloniales

por el contacto con las ideas europeas".

La sintomatología asociada descrita pasa por diferentes etapas: en sus inicios se reporte sólo el dolor intenso en la nieza afactada también se identifica la nossancia de manches gecures en los diontes Posteriormente, puede haber dolor

Máxico, y en Sayula, Veracruz, se considera La terapéutica común incluye, en primer aplicados en forma directa sobre la pieza afectada - en el hueco de la muela-, para quitar el dolor, o remover la muela dañada; en segundo lugar, se aconseia realizar mixtechs y zanotechs tenían esta idea le in- lo plantes: o bien administrar tratamientos por cluso, daban un nombre específico a dicho vía externa que posiblemente desempeñen

> "Dolor de muels", disponible en /medicinatradicionalmexicana.unam.mx/<br>---termino.php?l=1&id=3018&t<br>-----Consulta: 27 de noviembre de 2013)

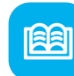

### Abre tu libro de texto

Consulta tu libro de texto las páginas 129 a 130.

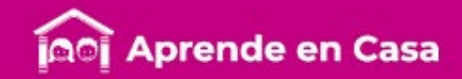

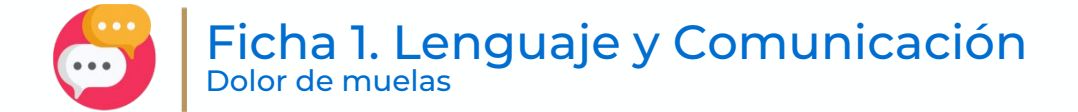

飍

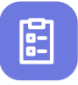

#### **Evaluación**

Con esta ficha aprenderás a comparar información de textos sobre un mismo tema.

Ahora, tu cuaderno forma parte de tu carpeta de evidencias, podrás mostrar el trabajo a tu profesor(a) cuando regreses a la

#### A divertirnos

Busca en la sopa de letras las siguientes palabras: muelas, dolor, fiebre, síntoma, extracción y dentista.

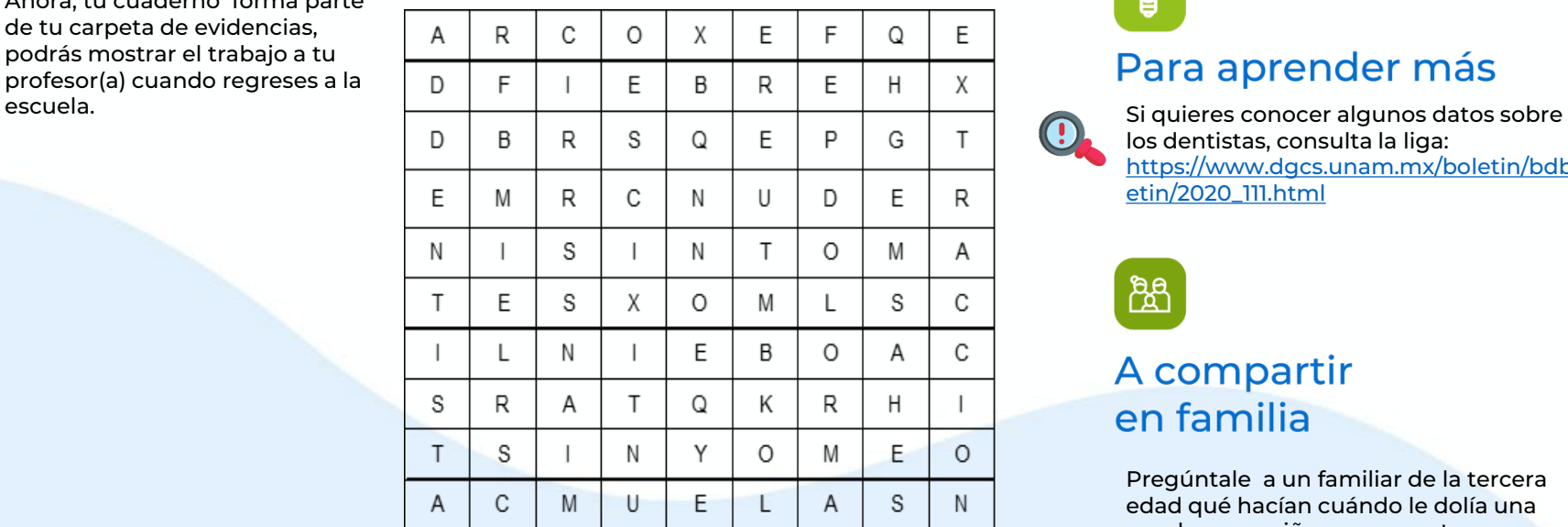

Pregúntale a un pregúntale a un<br>familiar si alguna vez le<br>familiar si alguna muela y pregun<br>familiar si alguna wela y<br>ha dolido una muela y<br>ha dolido una que se le familiar<br>ha dolido una muella y<br>qué hizo para que se le<br>qué hizo para dolor. qué hizo para que hizo para que ha el dolor.

# $\mathcal{Q}$

#### Para aprender más

los dentistas, consulta la liga: [https://www.dgcs.unam.mx/boletin/bdbol](https://www.dgcs.unam.mx/boletin/bdboletin/2020_111.html) etin/2020\_111.html

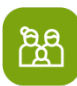

#### A compartir en familia

Pregúntale a un familiar de la tercera edad qué hacían cuándo le dolía una muela en su niñez y comparte su experiencia con todos los demás miembros de la familia.

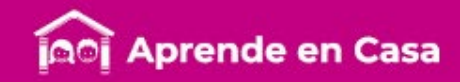

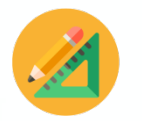

#### Ficha 2. Pensamiento Matemático ¿Cuántos ves?

迴

# $\circledR$

#### Aprendizaje

Identificar las características de diversos cuerpos geométricos

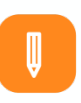

## **Materiales**

- Cuaderno de matemáticas
- Libro Desafíos Matemáticos
- Colores
- Lápiz

#### A usar tu cuaderno

Observa la imagen que se encuentra en el Anexo 1 y encuentra la mayor cantidad de cuerpos geométricos. ¿Cuántos encontraste?

Dibújalos en tu cuaderno utilizando diferentes colores, no olvides poner el nombre de cada figura.

Dirígete a tu libro de texto de Matemáticas página 121 y observa con detalle la imagen ¿Cómo se llama el cuerpo geométrico que aparece en

la imagen?

¿Cuántas caras tiene? ¿Cuántos vértices tiene?

Usa tu imaginación y en tu cuaderno crea el patrón o el plano para construir ese cuerpo geométrico; si te gustan los retos determina también las pestañas que este patrón deberá contener, como si fueras a recortarlo y unir sus lados.

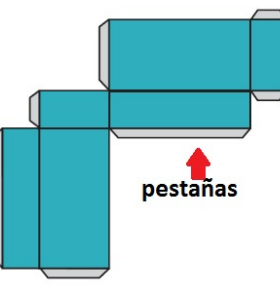

Tip: Deberás considerar que las pestañas se van colocando alternadamente

.

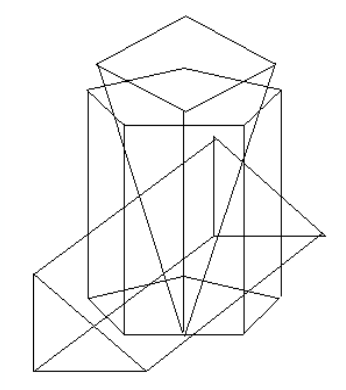

Coordinación Sectorial de Educación Primaria (2020)

陶

### Abre tu libro de texto

Dirígete a tu libro de texto de Matemáticas en la página 121 y observa con detalle la imagen.

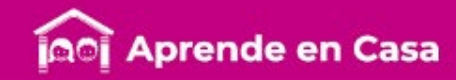

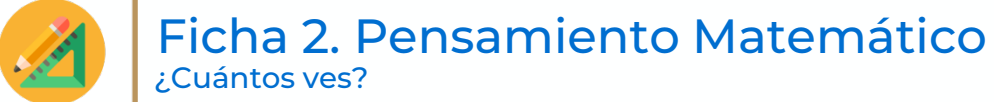

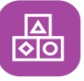

#### A divertirnos

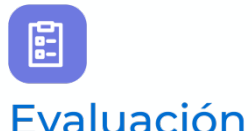

Con esta ficha aprendiste a anticipar y comprobar las configuraciones geométricas que permiten construir un cuerpo geométrico.

Ahora tu cuaderno forma parte de tu carpeta de evidencias, podrás mostrar el trabajo a tu profesor(a) cuando regreses a la escuela.

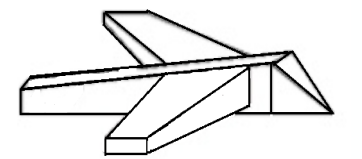

¿Qué parte del avión representa la siguiente figura? Toma una hoja o pedazo de cartón y compruébalo.

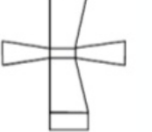

Coordinación Sectorial de Educación Primaria (2020)

# ပ္ခု

#### Para aprender más

De las figuras que aparecen en el Anexo 1, escoge una de ellas y en tu cuaderno determina el patrón que conformará esa figura.

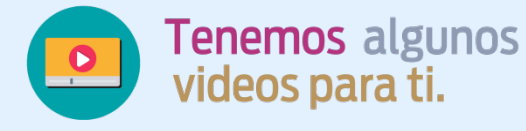

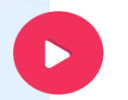

Dirígete a la siguiente liga y mira el video : <https://bit.ly/2Yenvv1>

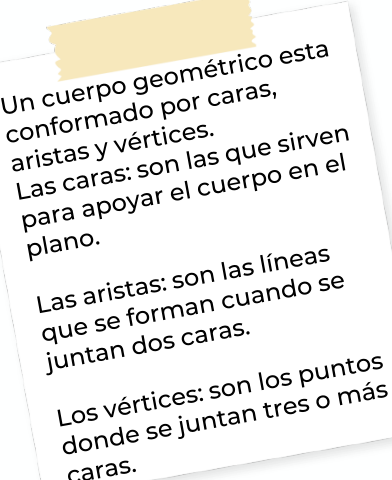

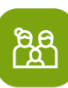

#### A compartir en familia

Crea una enigma de figuras como el del anexo y reta a tu familia a que encuentren la mayor cantidad de cuerpos geométricos posibles.

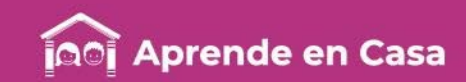

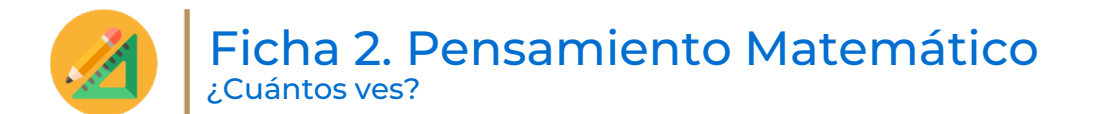

Anexo 1. Enigma de figuras

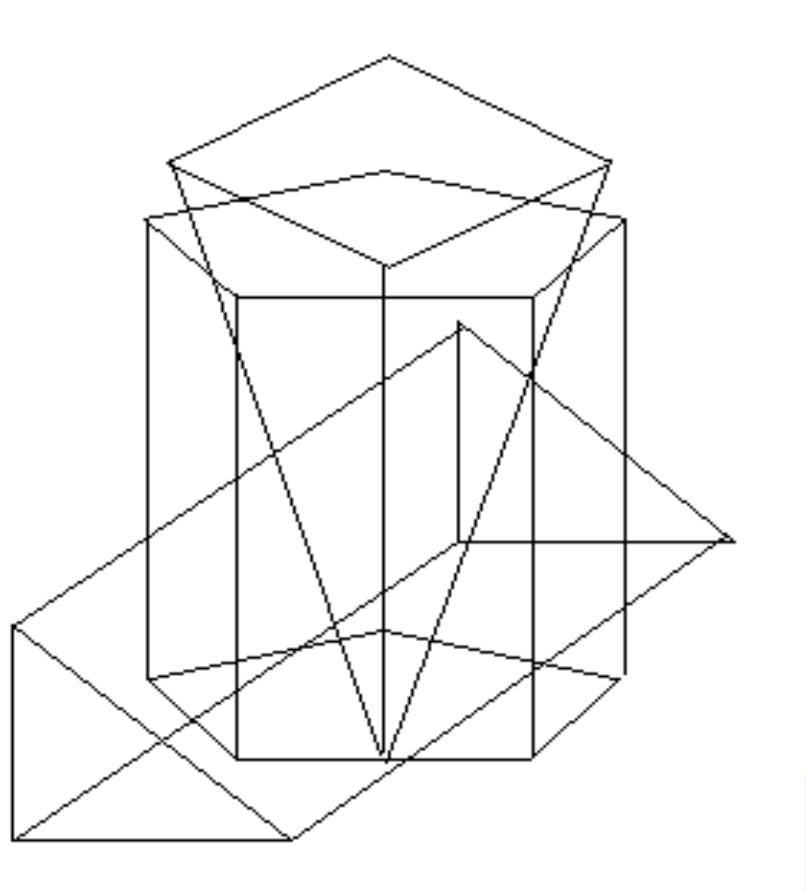

Coordinación Sectorial de Educación Primaria (2020)

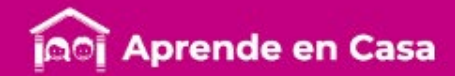

#### 77777778877878

#### Espejito, espejito, quién es la más bonita. Reflexión de la luz Ficha 3. Ciencias Naturales

担

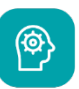

#### Aprendizaje

Identificar la importancia de los instrumentos ópticos en la investigación científica y en las actividades cotidianas.

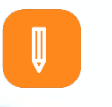

#### **Materiales**

- Cuaderno
- Libro de texto de Ciencias Naturales
- Colores
- Lápiz
- Espejo chico

#### A usar tu cuaderno

- Describe algunas características del espejo de tu casa en el cual te miras para peinarte.
- Lee la siguiente información:

La luz es un conjunto de rayos ordenados llamados haz que viajan en línea recta. La reflexión es el cambio de dirección que experimenta el haz al chocar con una superficie lisa y pulida como los espejos.

Los espejos son objetos que reflejan casi toda la luz que choca contra su superficie; debido a este fenómeno podemos observar nuestra imagen en ellos.

La refracción es el cambio de dirección que toman los rayos de luz al pasar de un medio a otro, por ejemplo, del gaseoso al líquido.

Mediante la vista establecemos contacto con las cosas que nos rodean. Este sentido nos permite distinguir la diversidad de formas, colores, posiciones y movimientos del mundo.

• Escribe cinco objetos de tu casa en los que puedes ver reflejada tu imagen.

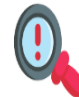

Investiga en Internet y contesta la pregunta: ¿Cuáles son los principales instrumentos ópticos, de la vida diaria?

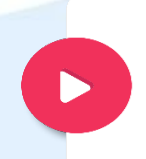

Blancanieves y los Siete Enanitos [https://www.youtube.com/watch?v=Q5](https://www.youtube.com/watch?v=Q5BHVLag-8Y) BHVLag-8Y

Anexo 1 Mensaje secreto

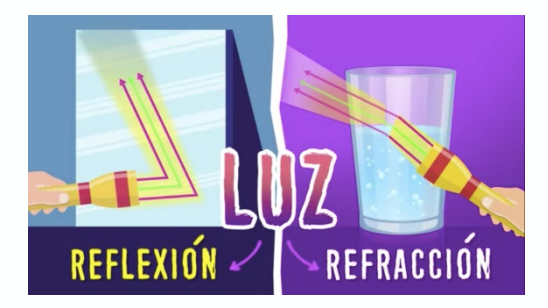

图

## Abre tu libro de texto

Consulta tu libro de Ciencias Naturales en las páginas 110 a 123.

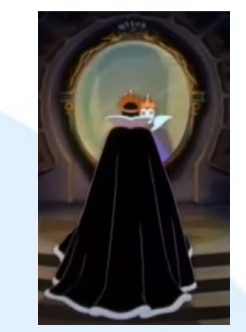

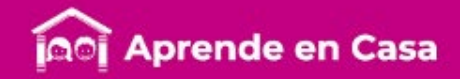

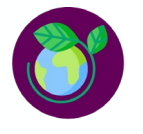

#### Espejito, espejito, quién es la más bonita. Reflexión de la luz Ficha 3. Ciencias Naturales

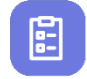

#### **Evaluación**

• Con esta ficha aprendiste a identificar la importancia de los instrumentos ópticos en la investigación científica y en las actividades cotidianas.

•Integra tu investigación en tu carpeta de evidencias. Ahora, tu cuaderno forma parte de tu carpeta la cual podrás mostrar a tu profesor(a) cuando regreses a la escuela.

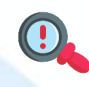

咼

## A divertirnos

Realiza la actividad que se indica en el Anexo 2 "Mensaje secreto". Con base en ella, juega con alguien de tu familia a escribir tres pequeñas frases al revés. Por ejemplo:

> No te has lavado las manos en una hora. Tienes un gallo en el cabello, por no peinarte Esta comida sabe muy picosa

Se les muestra por 15 segundos a los participantes y la escriben. Así lo harán sucesivamente todos los participantes. Gana el que más frases adivine.

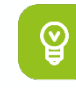

#### Para aprender más

Haz una visita virtual al Museo de la Luz de la UNAM, en donde aprenderás temas relacionados con la luz. <http://www.museodelaluz.unam.mx/actividades/adistancia> [http://www.museodelaluz.unam.mx/assets/videos/adistanci](http://www.museodelaluz.unam.mx/assets/videos/adistancia/en-un-minuto/capsula-01.mp4) a/en-un-minuto/capsula-01.mp4

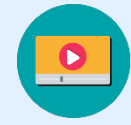

**Tenemos algunos** videos para ti.

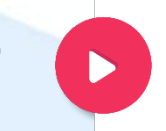

La diferencia entre la reflexión y refracción de la luz [https://www.youtube.com/watc](https://www.youtube.com/watch?v=khCrgi80IPU) h?v=khCrgi80IPU

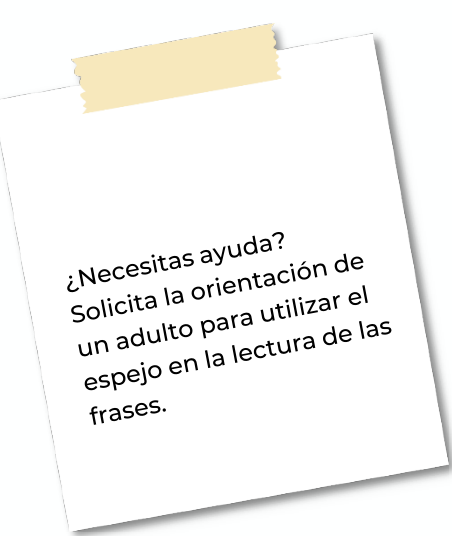

ந்த

#### A compartir en familia

Escribe una pequeña frase que le quieras decir a tu mamá el 10 de mayo, para que la lea mediante el uso de un espejo.

Mulán - Reflejos [https://www.youtube.com/wat](https://www.youtube.com/watch?v=RQ0fSt1lcnk) ch?v=RQ0fSt1lcnk

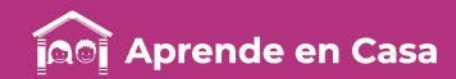

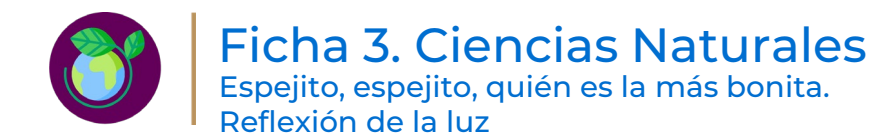

Anexo 2: Mensaje secreto

A continuación, vas a encontrar unos fragmentos de un poema de Jaime Sabines (Poeta mexicano 1926-1999), dedicado a su mamá.

Para leerlo correctamente, tendrás que colocar a la derecha del texto, un espejo para reflejar su imagen. Tú también puedes hacer algunos versos y voltear la imagen para hacer mensajes secretos. Lee el texto a tu mamá o a un familiar tuyo.

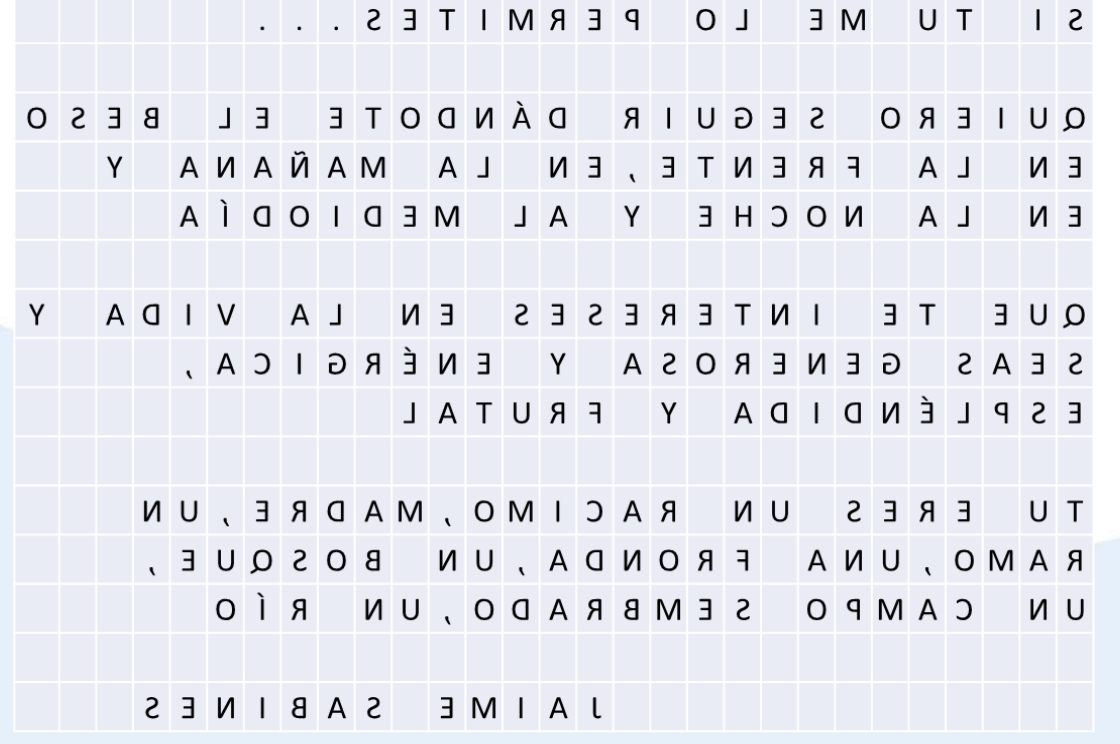

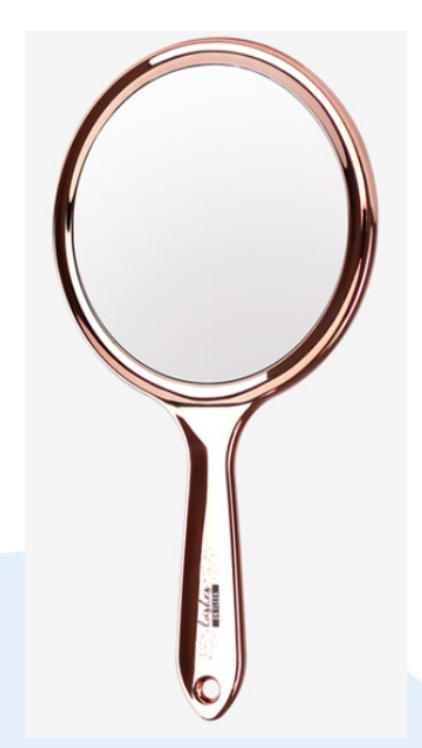

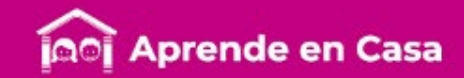

#### Bibliografía

SEP (2019) Desafios matemáticos. Sexto grado. 2019. México. 2019:2020, CONALITEG, Autor.

SEP (2019) Español. Sexto grado. 2019. México. 2019:2020, CONALITEG, Autor.

#### Referencias de Internet

- Aula365 Los Creadores (2017 octubre 31) La Diferencia entre la Reflexión y Refracción de la Luz. Videos Educativos para Niños [Archivo de Video] Recuperado de: [https://www.youtube.com/watch?v=khCrgi80IPU.](https://www.youtube.com/watch?v=khCrgi80IPU) Ultima consulta: 29 de abril 2020.
- Cuentos y Canciones Infantiles (2016 abril 29) Blancanieves y los Siete Enanitos. Cuentos Infantiles en Español [Archivo de Video] Recuperado de: [https://www.youtube.com/watch?v=Q5BHVLag-8Y.](https://www.youtube.com/watch?v=Q5BHVLag-8Y) Última consulta: 29 de abril de 2020.

Maltiempo (s. f.) DOÑA LUZ VII [Página WEB] Recuperado de <https://www.poesi.as/js72007.htm> Ultima consulta: 29 de abril 2020.

- MatusVevo (2012 abril 22) Prismas y Pirámides. wmn [Archivo de video] Recuperado de: <https://www.youtube.com/watch?v=us1OLGStlAE> Última consulta: 29 de abril 2020
- Poemas del Alma (s. f.) Poemas de Jaime Sabines [Página WEB] Recuperado de: <https://www.poemas-del-alma.com/jaime-sabines.htm> Ultima consulta: 29 de abril 2020.
- Ultimate Productions (2017 marzo 7) Mulán Reflejos [Archivo de video] Recuperado de <https://www.youtube.com/watch?v=RQ0fSt1lcnk> Última consulta: 29 de abril 2020.
- UNAM (2008 febrero 20) *Dolores dentales, los que menos se atienden* [Página WEB] Recuperado de: [https://www.dgcs.unam.mx/boletin/bdboletin/2020\\_111.html](https://www.dgcs.unam.mx/boletin/bdboletin/2020_111.html) Última consulta: 27 de abril 2020.
- UNAM (2019 noviembre 30) La Naturaleza de la luz (parte 1) en <sup>1</sup> minuto [Página WEB] Recuperado de <http://www.museodelaluz.unam.mx/assets/videos/adistancia/en-un-minuto/capsula-01.mp4> Ultima consulta: 29 de abril 2020.
- UNAM (29 de abril de 2020).Museo de la Luz. [Página WEB] Recuperado de <http://www.museodelaluz.unam.mx/actividades/adistancia> Ultima consulta: 29 de abril 2020.

Referencias de Imágenes

Coordinación Sectorial de Educación Primaria (2020) Enigma de figuras (Imagen).

Lascuray, O (2013 agosto 21) 02 matemáticas 6° 2012 2013 / Avión (Imagen) Recuperada de:<https://bit.ly/2zzJyBX> Última consulta: 29 de abril 2020.